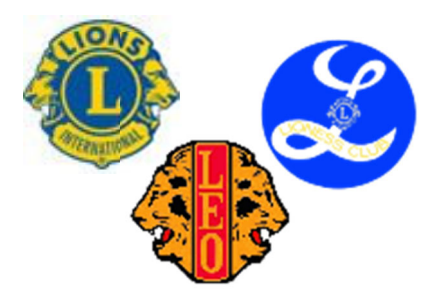

# **Lions District 11‐C2**

# **NewsleƩer**

Editor: Lion Robert Tetzlaff PDG

# **October 2020**

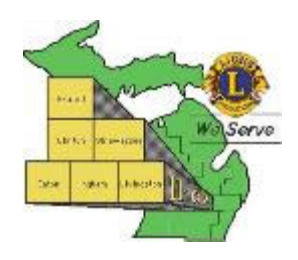

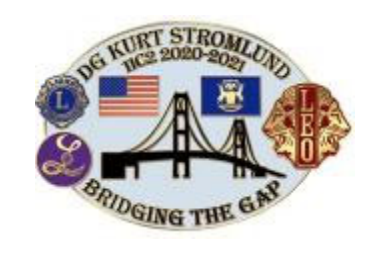

### **District 11‐C2 Officers**

Governor: Lion Kurt Stromlund 1st Vice Gov.: Lion Tracy Temple 2nd Vice Gov.: Lion Traci Tribley Secretary: Lion Becky Hamilton Treasurer: Lion Robert Phillips IPDG: Lion Becky Hamilton

### **Zone Chairs**

R1‐Z1: Lion Mike St. Dennis R1‐Z2: Lion Janet Amidon R2‐Z1: Lion Michael O'Bryant R2-Z2: Lion Mae Luchetti R3‐Z1: Lion R3‐Z2: Lion Ed Arthur

### **Places of Interest**

Lions [District](http://www.district11c2.org/) Web Site District [Newsle](http://www.e-district.org/sites/11c2/page-6.php)tters Lions of [Michigan](https://www.lmsf.net/) Foundation Lions of [Michigan](http://lionsofmi.com/) Lions Clubs [Interna](http://www.lionsclubs.org/EN/index.php)tional

[Around](#page-1-0) the District (3 pages) Lions Pride, Web [Version](http://lionsofmi.com/lion-pride/) Lions of [Michigan](#page-4-0) Foundation Lions of [Michigan](#page-4-0) [Diabetes](#page-6-0) PATH [Scholarship](#page-10-0) Application 2021 (2 Pages) Guiding Lion Information [\(2 pages\)](#page-8-0) Zoom [ProTips](#page-12-0) 2020 (2 pages) 11‐C2 [Virtual](#page-5-0) Happy Hour

### **From the desk of the Governor**

**Hello Lions, Lioness and Leos of 11‐C2** 

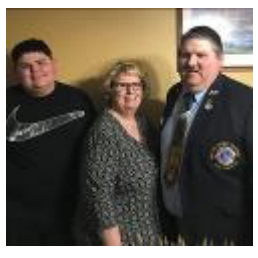

 I am very excited to see and hear that clubs are starting to meet in person or on zoom. I know our district is starting to work through the struggles with the pandemic. I know it is difficult with all of the restrictions, but I am very proud of all the work your clubs are doing. I am continuing to schedule club visits and I am looking forward to meeting with all of you. If I haven't heard from your club or been in con-

tact with your President or Secretary to schedule a club visit, please contact me to get a visit scheduled. I wanted to remind everyone that the \$35 initiation fee for new members has been waved until 12/31/20. This is a great time to ask friends, neighbors and relatives if they would like to join the Lions organization to help assist their community. I would love to come out and assist your club with club projects you have planned, just let me know. Keep in mind that if there is anything our team can do for you feel free to contact one of us. In closing keep in mind this phrase: "Alone we can do so little, together we can do so much." – Helen Keller

*Lion Kurt Stromlund DG* 

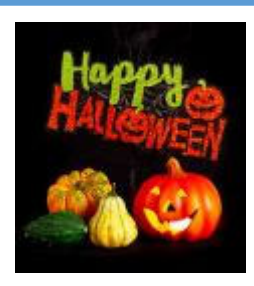

### **Hartland Lions Club**

Hartland Lions Club was selected as 2019 Volunteer Organization of the Year by the Salvation Army of Livingston County.

**October 31, 2020** 

**[Cabinet](#page-7-0) Meeting Change** Global [Membership](#page-3-0) Team Lions Youth [Exchange](#page-4-0) [Childhood](#page-4-0) Cancer

### **Bit of Wisdom**

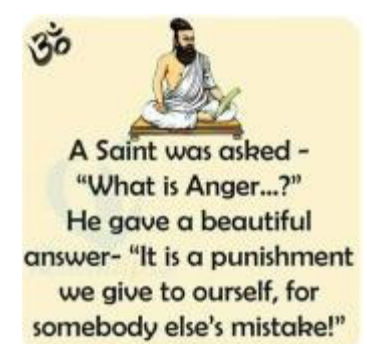

<span id="page-1-0"></span>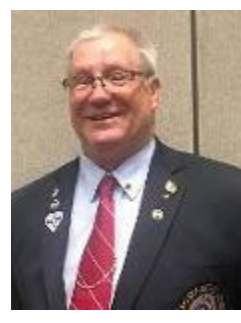

Fellow Lions - I hope this letter finds you well and Happy and maybe your lives are a little more normal! Governor Kurt DG, 2nd Vice District Governor Traci Tribley and I are headed to Gaylord for Vice Governor training and the Council of Governors meeting on October 2-3. On October 5th I will be attending the Convention Committee meeting at the State office and am looking forward to seeing my fellow committee member friends. There will be a zoom link for those that are unable to make it to the meeting in person. I will be visiting the St Louis/Alma Lions Club on September 28 for our DG Kurt Stromlund, because his work schedule will not allow him to be there in person. Our next Happy Hour Zoom gathering will be on Friday October 9th from 7:00-8:00pm, please join in.

*Yours in Lionism Tracy Temple 1st VDG*

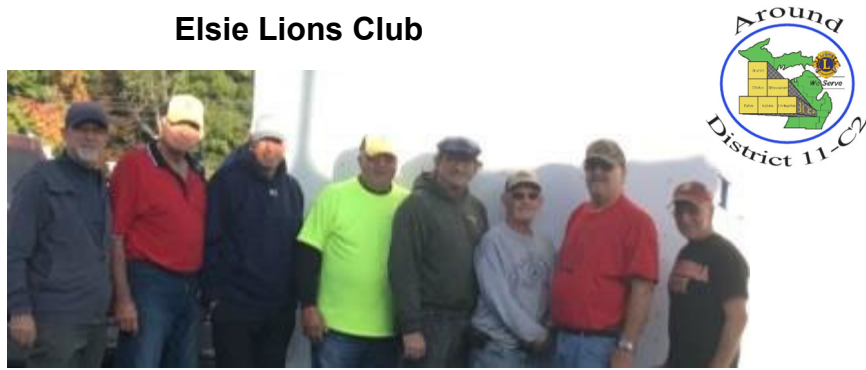

Pictured L-R New member Douglas Sturgis, Lions Dennis Long, Dr Robert Peterson, Richard Easlick, Ike Hunt, Don Gilbert, Robin Wooley and Arden Densmore. Workers missing from picture are Lion Rick and Diane Jones, Lion Glenn Tucker, Sue Peterson and Jodie Gillespie.

The Elsie Lions Club ran a two day food trailer event Sept. 18th & 19th, it was a success with the community support! Also did the White Cane Drive along with this event, raising over \$350 for White Cane!

### **Bath Township Lions**

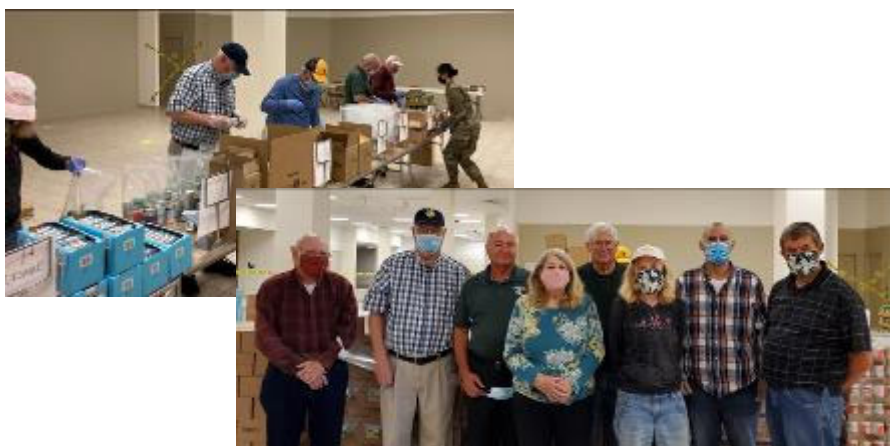

### **Governors Travels**

Oct 1-Hartland Area Chamber of Commerce Golf Outing

Oct 1-Eversight Michigan Meeting Via Zoom

Oct 2-Council Of Governors Meeting In Gaylord

Oct 3-Council Of Governors Meeting In Gaylord

Oct 5-Olivet and Bellevue Joint Club Visit

Oct 9-Hartland Lions Blood Drive Oct 9-District Virtual Happy Hour Oct 10-Past District Governor Appreciation Dinner

Oct 12-Webberville Club Visit Oct 13-Presidents Round Table Via Zoom

Oct 14-St Johns Club Visit Oct 15-Dewitt Breakfast Club Visit Oct 15-Bretton Woods Club Visit Oct 20-Williamston Club Visit Oct 22-Hartland Club Meeting

Oct 23-District Virtual Happy Hour Oct 26-Wacousta Club Visit Oct 28-District Cabinet Meeting Via Zoom

From left to right. Ron Balzer, Matt Rademacher, Dick Herrold, Fleeta Nettleman, Joe Lachnet, Laura Schultz, Larry Fewins-Bliss, Chris Schultz, not in picture are Jerry Boyer and Ken Robertson.

On September 11th, we had 10 Bath Lions prepare "backpack food" for children in their service area. Backpack food is an assortment of foods that will fit into a standard backpack. This included cereal, peanut butter, granola bars, etc. We worked the assembly line with each one of us adding a product to the bag. We completed 576 bags in our short 3 hour shift! We did have a few non-lions help us out too. Our hope is that they enjoyed it so much that they consider joining our group.

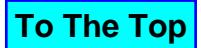

**Olivet Lions Club** 

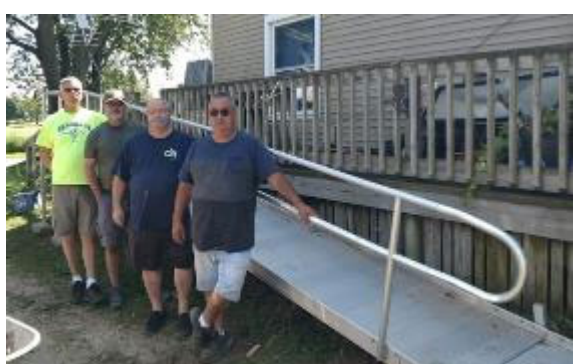

Lions Left to Right Gale Knoll, John Maxwell, Joe Hoffdahl, Pete Swift

The Olivet Lions just completed another handicap ramp for a former Olivet school bus driver. The club purchased components of aluminum ramps so we can do multiple ramps as needed and take them down when no longer needed to be used again.

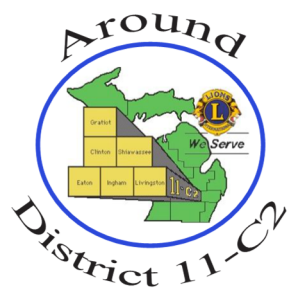

#### **East Lansing/Meridian Lions Club**

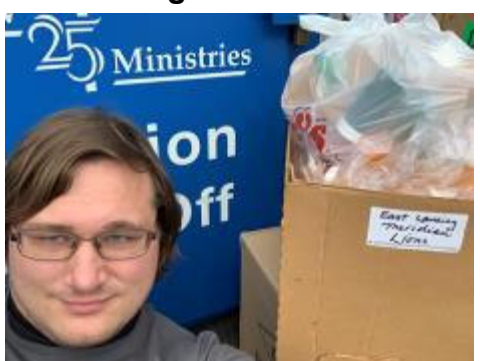

Lion Carrie Agnews son Christopher Gliniecki of Ohio

Christopher takes the bottles to Matthew 25 Ministries in Cincinnati, Ohio for the club when he visits his mother in Dimondale. She saves them, stores them after our club has prepared, cleaned and sorted them by size into plastic bags.

The bottles are then shipped to 3rd World Countries who need, pill bottles as they have none, often pills wind up in the patient's pockets instead of in a container.

Our club has been collecting the bottles from clubs in the district and from the public for over 2 years! We have given Matthew 25 over 30 trash bag sized containers in this time.

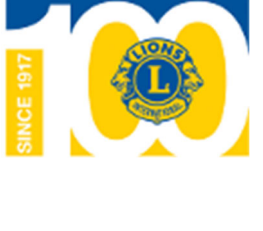

**VHERE THERE'S A NEED THERE'S A LION** 

**DEWITT** 

Mr Dale Simmon, President Spagnuolo

Mr Dale Simmon who enlightened the den on the Chosen Vision homes for adults with developmental disabilities in the area. Started in 1991 they now have three mens homes and one womens place in DeWitt and Grand Ledge each housing six - eight residents. Staff includes one administrator and 13 part time employees. They are funded through a Non-Profit and depend on donations plus a Golf outing in the spring and a banquet in the fall. **The contract of the Coulde County of the County of the County of the County of the County of the County of the County of the County of the County of the County of the County** 

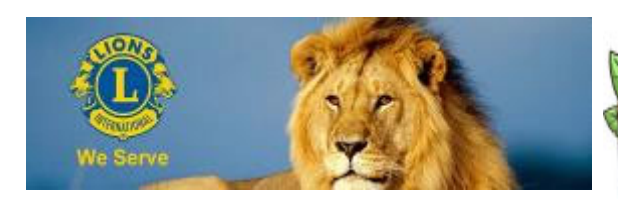

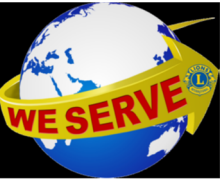

**In need of your photos**

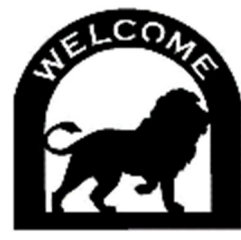

**Welcome New Lions Club Members:** 

**Elsie Lions Club**  Douglas L Sturgis Sponsor: Frank Johnson **Owosso Lions Club**  James Jean Sponsor: Donna Kanan

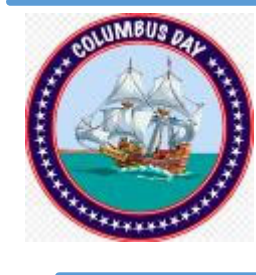

#### **Bridge Trivia**

How many people died during the construction of the Mackinaw Bridge?

### **DeWitt Breakfast Lions Club**

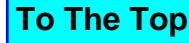

#### **Clinton County Champs Branch Lions**

<span id="page-3-0"></span>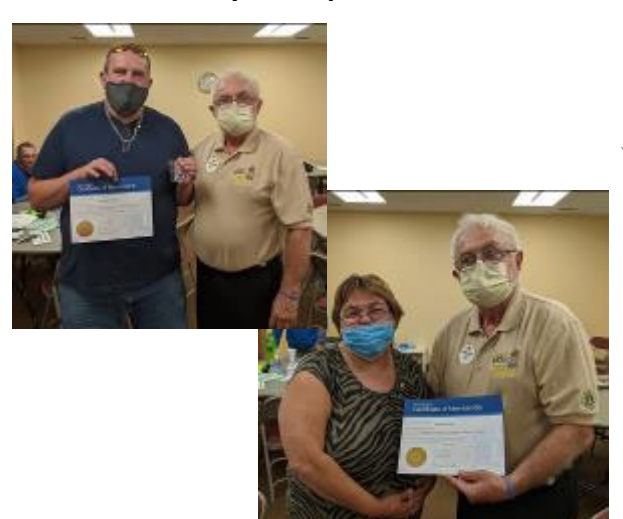

Lion Nick Wilson (top left) and Lion Nicole Brzak (bottom left) received his new member certificate from Zone Chair Dr. Mike O'Bryant.

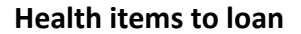

Health items to loan/ donate—Contact Lion Dunn, DeWiƩ Lions Club for Canes, Crutches, Walk‐ ers and Wheel Chairs.

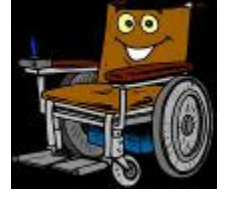

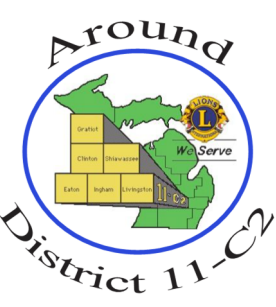

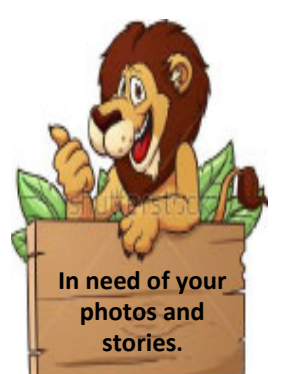

**Grand Ledge Lions**

**2020 Tractor Raffle Drawing** 

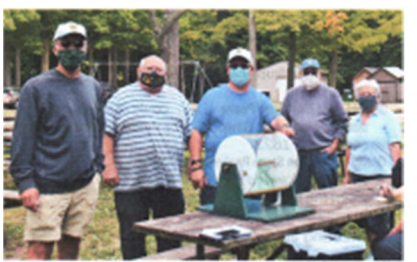

Lions Jim Brandt, Duke Love, Kim Splsbury, Lysle Finney and Gia Spayde at Fitzgerald Park

Gathered at a field normally filled with car show enthusiasts for this special occasion, the winner of the 2020 John Deere X330 tractor with<br>bagger and cart along with four winhagger and cart were selected ran-<br>domly by this specialty team of Lions<br>members.

And the grand prize winner was Laura Phelps of Charlotte.

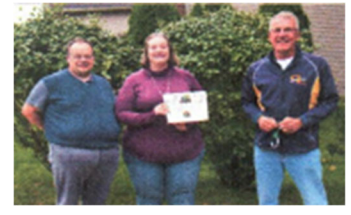

Grand Prize winner Laura Phelps with husband Caleb and Lion Jim Brandt.

#### **Global Membership Team**

I wanted to pass along an idea for those of you who belong to clubs that are still "figuring out how to serve during a pandemic". Many of our traditional Lions fundraising means have been put on hold, and most of our traditional projects have been sidetracked as well. One idea put forth is to partner with your local non-profits and offer to safely help with their needs. The Red Cross, Food Banks, Salvation Army, Churches and even the local DPW's are still trying to provide service safely to those in need and would love to have Lions plan and show up for a day to help. What better way to show Lions kindness and diversity!

Virtual learning and socializing have been one key for our lions to stay safe while still being engaged during the pandemic. Those who attended the virtual USA/Canada forum can attest to the point that an event like that can still be well done, exciting and motivating. Here are some events to keep on your radar:

**District 11-C2 Happy Hour**, Fridays, October 9th and 23rd. Reminders and invitations will be sent by email or https:// us02web.zoom.us/j/7019037915?pwd=QlVpYVllMjk2YmY0K1AxQkNPV09GQT09

**Virtual Guiding Lion [Training:](#page-8-0)** October 20th, 21st, and 22nd from 7‐8pm. Contact Lion Brent @ pdgbera‐ cy@gmail.com to reserve your spot. Lions who complete this training will receive recognition at the October virtual cabinet meeting and a custom Name tag to wear with pride.

**Keep in mind** that in November, the Michigan Lions Virtual Leadership conference will be making its debut and should be on everyone's To‐do list! Watch for more info in the Lions Pride! Still plenty to do and learn!

Lion Brent Beracy PDG

**To The Top**

### **Lions Youth Exchange**

<span id="page-4-0"></span>On Sept. 5" we had a zoom meeting with LYE chairs from all over the world. It was nice to see some or the international Lions that we only chat with by computer.

Over all most camps did not happen for summer of 2020 however a few still plan to host in the fall and winter. A few did virtual camps with the students that had been accepted for 2020 and said it was interesting and they may try again.

As for camps in 2021 every country is in agreement that we are going to go ahead with starting to accept applications and plan as though things will be open. Students will be accepted pending travel being opened back up. Cancelation deadline for 2021 camps will be end of March so that the students have time to purchase tickets without being last minute.

That decision having been made we are hoping that we can secure host homes here in Michigan. Please contact your district Youth exchange chair (or me) for more information.

Lion Eileen Delaney

#### **Childhood Cancer**

We had a zoom meeting with most of the CCC members and a few of the topics discussed were our three main projects that we are working with:

**Kids Kicking Cancer**-getting donations to help offset the cost of uniforms and instructors.

**Camp Quality-Raising money to help support families & or campers to attend camp** 

**Maggies Wigs for Kids**-getting the word out to salons to get on board with Maggies about hair donations to make wigs. Also Maggies has tea parties for the children that come to them for assistance and each person gets to take home their tea cup and saucer. Therefor we are asking each club to collect tea cups & saucers to donate to them. (garage sales and good will stores specials are fine) If each club would have one person in charge of holding on to them I (Lion Steve Delaney) will make arrangements to come pick them up. Either at a meeting if your club is meeting or the persons home. We would like to plan to have all donations by the end of October. Please email sfd4356@comcast.net or call 517‐285‐5338 to make arrangements for pick up.

We still have the Childhood Cancer T-shirts for sale if interested contact Lion Steve.

If you know of a child with cancer (newborn-20) please give them my information or get theirs and send it to me. With the Covid we have been at a standstill as far as being able to do much with the hospitals. We do have plenty of gift bags ready to go for the kids and when we hear of a need we will do what we can to assist the family.

Lion Steve Delaney

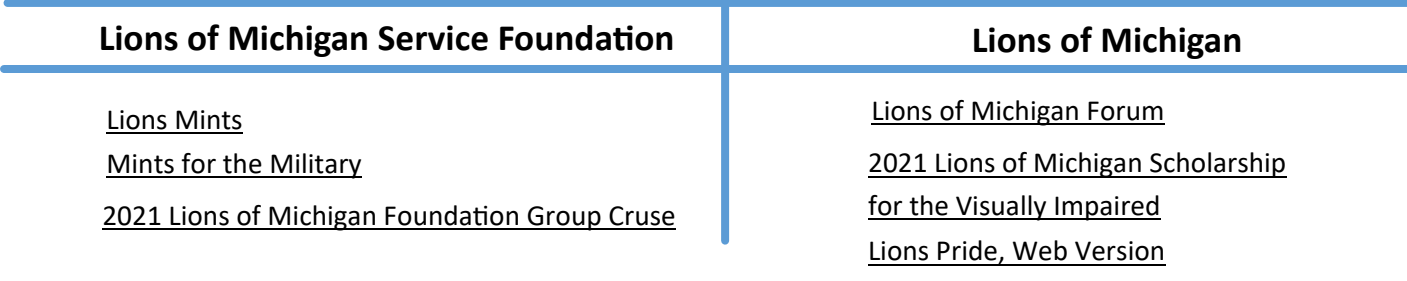

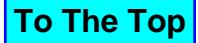

<span id="page-5-0"></span>**11-C2 Virtual Happy Hour!**

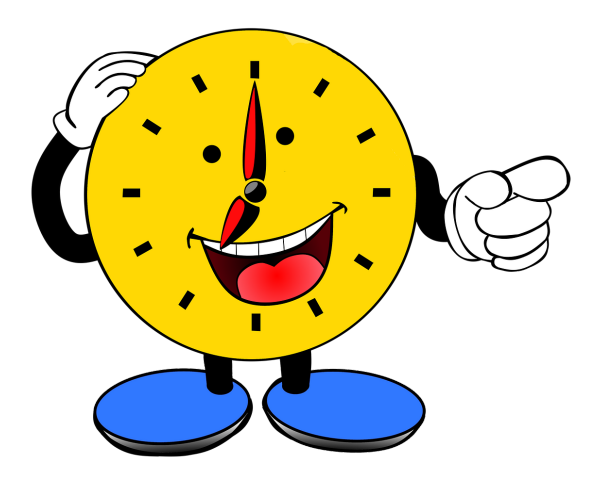

# When? Friday's Sept. 11th & 25th, 7-8pm Friday's Oct. 9th & 23rd, 7-8pm Why? We need more FUN! Where? ZOOMLAND ;)

How?[https://us02web.zoom.us/j/7019037915?pwd=QlVpYVllMjk2YmY0K1Ax](https://us02web.zoom.us/j/7019037915?pwd=QlVpYVllMjk2YmY0K1AxQkNPV09GQT09)

[QkNPV09GQT09](https://us02web.zoom.us/j/7019037915?pwd=QlVpYVllMjk2YmY0K1AxQkNPV09GQT09) (^Click up There ^) Meeting ID: 701 903 7915 Passcode: 20200511 Dial by your location +1 301 715 8592 US (Germantown) +1 312 626 6799 US (Chicago) +1 646 558 8656 US (New York) +1 253 215 8782 US (Tacoma) +1 346 248 7799 US (Houston) +1 669 900 9128 US (San Jose) Meeting ID: 701 903 7915 Passcode: 20200511

# **See you there!!**

**(Remember, no business, no protocol, only FUN!)**

<span id="page-6-0"></span>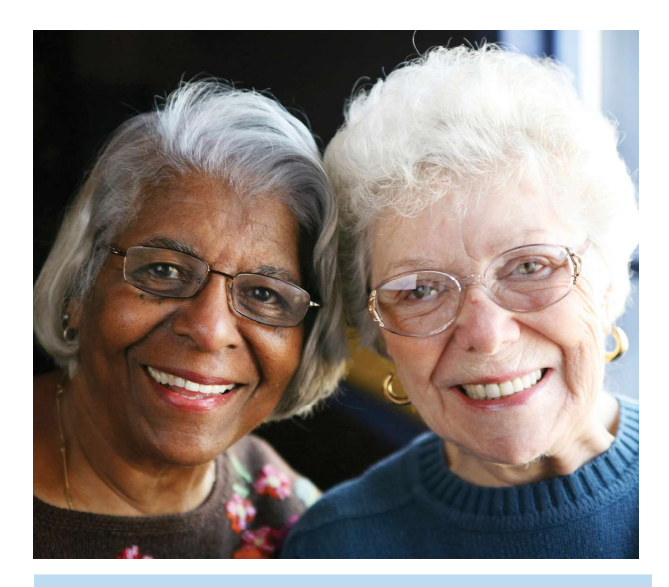

#### Where:

Zoom Video Conference (requires a computer or device with internet access) Meeting link will be sent to registered participants

1) Wednesdays at 1:30-3:30pm Info Session: October 21 at 1:30-2:00pm Sessions 1-6: October 28, November 4, 11, 18, December 2, 9 (Skip 11/25)

2) Tuesdays at 10:30am-12:30pm Info Session: January 12 at 10:30-11:00am Session 1-6: January 19, 26, February 2, 9, 16, 23

3) Thursdays at 6:00 - 8:00pm Info Session: January 14 at 6:00 - 6:30pm Session 1-6: January 21, 28, February 4, 11, 18, 25

### To register contact:

Lion Tom Doyle Phone: 517-881-9684 Email: tomdoyle1225@gmail.com

Limited spots, register soon For more information contact PATHPrograms@nkfm.org

During registration, please indicate if you need special accommodations in order to participate. Since this is a full six-week workshop, new participants are unable to join after week 2.

# DIABETES PATH Helping you take charge of your diabetes!

Diabetes PATH (Personal Action Toward Health) is designed to provide skills and tools to help people living with type 2 diabetes and their support system live a healthier life. It is a fun, interactive, six week workshop led by certified leaders.

### Learn how to:

- Manage everyday activities by making an action plan
- Avoid complications
- Learn to balance your blood sugar
- Improve your communication skills with your family and your health care provider
- Understand the importance of monitoring your blood sugar
- Manage symptoms and decrease stress
- Improve your overall health and increase your energy

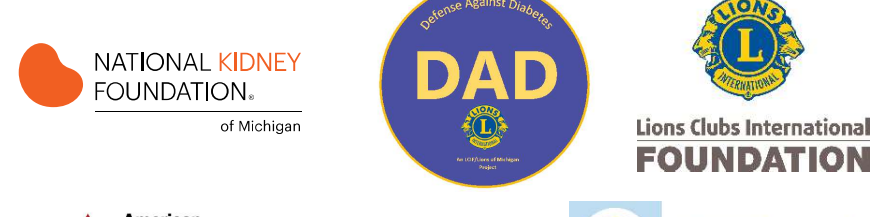

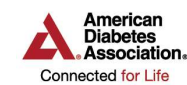

"The Amerian Diabetes Association identifies this<br>program as meeting the Diabetes Support Initiative<br>criteria for support programming."

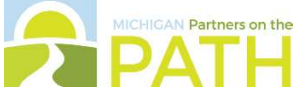

National Kidney Foundation of Michigan | 2020 | 800-482-1455 | www.nkfm.org For other wellness programs in Michigan, visit www.mihealthyprograms.org.

This workshop was supported, in part by grant number 90CSSG0019, from the Administration for Community Living, U.S. Department of Health and Human Services, Washington, D.C. 20201. Grantees undertaking projects (telly thei

### <span id="page-7-0"></span>**District 11-C2 Lions**

#### **Re: District Cabinet Meeting on Thursday, October 28, 2020 at 6:00 PM.**

Due to the ongoing interruptions in life, due to the Corona-19 Virus, the Main St Café in St Johns has said they cannot take a group meeting at their location by October  $28<sup>th</sup>$ .

Therefore changes are being worked on. The actual meeting location is being determined and those needed are being notified. For the rest of us the meeting is going to be available via a Zoom Video Conference call.

The standard Zoom Invitation to the meeting is below. Please come and join the District Leaders of 11-C2 to conduct our business as required and see and hear from our fellow Lions.

#### Topic: **District 11-C2 Cabinet Meeting** Time: **Oct 28, 2020 06:00 PM** Eastern Time (US and Canada)

Join Zoom Meeting https://us02web.zoom.us/j/87655772492?pwd=czFGa0xkNlRvQ1I1SXlvSW5mcFhhQT0 9

**Meeting ID: 876 5577 2492 Passcode: 07011986**  One tap mobile +13126266799,,87655772492#,,,,,,0#,,07011986# US (Chicago) +16465588656,,87655772492#,,,,,,0#,,07011986# US (New York)

Dial by your location +1 312 626 6799 US (Chicago) +1 646 558 8656 US (New York) +1 301 715 8592 US (Germantown) +1 346 248 7799 US (Houston) +1 669 900 9128 US (San Jose) +1 253 215 8782 US (Tacoma) Meeting ID: 876 5577 2492 Passcode: 07011986 Find your local number: https://us02web.zoom.us/u/kVoAgWwpI

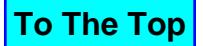

<span id="page-8-0"></span>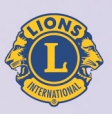

**Lions Clubs International** 

## **Certified Guiding Lion** Program

**Empowerment is** the key to success!

"Leadership is more than service, it is enabling others to be more productive."

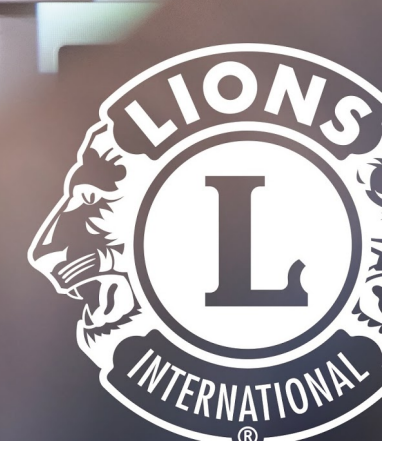

# District 11-C2 Lions,

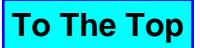

# Be a Guiding Lion!

### *New Policy Effective October 17, 2018!*

It is no longer a requirement to have served as club president in order to serve as a Guiding Lion. We encourage Lions to become Certified by successfully passing the Certified Guiding Lion (CGL) Course prior to appointment.

Lions of district 11-C2 encourage all Lions to be a part of our CGL group.

District 11-C2 will be offering a self-study course for all interested Lions (We'd really like to have 2 in every club) CGL's are quickly becoming some of the most valuable assets that our Lions districts maintain. As a CGL you will have exposure and training for all aspects of club management and member development.

How do you get started? Email Lion Brent(pdgberacy@gmail.com)

The course will be broken into 4 parts estimated to take 1-2 hours each. We'll have 3 optional video conferences, with training to facilitate your own! October 20-22nd Successful CGL's will receive recognition, certificates, and special district Name Badges

After graduation, CGL's will have the opportunity to have their contact information published in the district roster so they can be reached for advice. CGL's will be asked for advice and input for district training, new club development areas, new generation Lions member information.

If you've already been to district officer training, consider this option. If you never see yourself as a club or district officer, please, consider this option. It will take all of us, members, club and district officers to usher Lions into the next century. CGL training is one great step in the right direction.

*Be a Guiding Lion!* 

<span id="page-10-0"></span>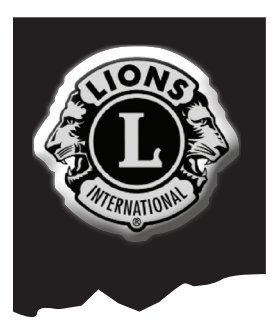

# **2021 Lions Clubs of Michigan Scholarship for the Visually Impaired**

### **Three \$3,000 scholarships to be awarded**

Please mail completed scholarship application to:

**The Lions of Michigan State Office** Attn: Scholarship Committee Phone: (517) 887-6640<br>
5730 Executive Drive, Lansing, MI 48911 Fax: (517) 887-6642 5730 Executive Drive, Lansing, MI 48911<br>www.lionsofmi.com

*www.lionsofmi.com* email: *lions@lionsofmi.com*

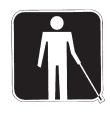

#### Scholarship Criteria:

- 1. Must be legally blind and provide verification (letter from optometrist or ophthalmologist or letter from vocational counselor).
- 2. Applicants must be a resident of the State of Michigan and a United States Citizen (International students must provide proof of citizenship) and either attending or accepted by an accredited trade or business school, college or university.
- 3. Applicants must complete the official scholarship application (both sides).
- 4. Must submit two letters of recommendation.
- 5. Must submit an essay outlining why you need the scholarship.
- 6. Must have a minimum GPA of 2.5 (transcript required).
- 7. Completed scholarship applications must be postmarked NO LATER THAN NOVEMBER 30th annually.
- 8. Must attend the Lions of Michigan Forum to accept scholarship during a ceremonial presentation. *(Actual check(s) will be issued to the school/university/equipment manufacturer upon submission of documentation. Two weeks notice required).*

Scholarship Selection Process:

- 1. Lions of Michigan Scholarship Committee will review all applications during January.
- 2. This scholarship will be awarded in February annually at the Michigan Forum.

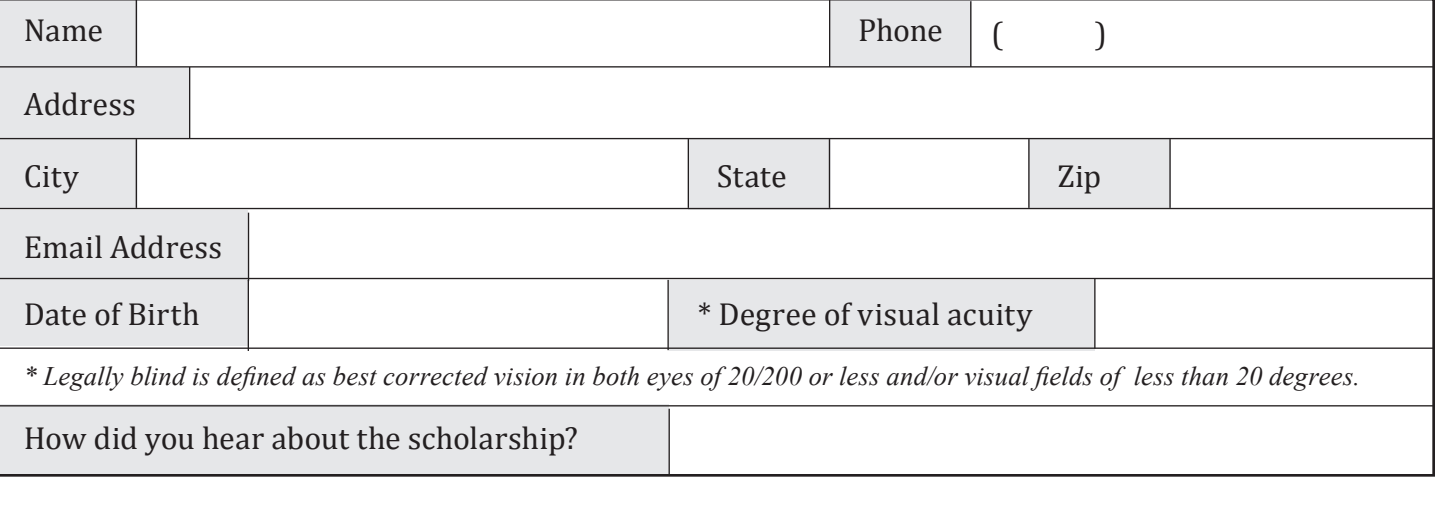

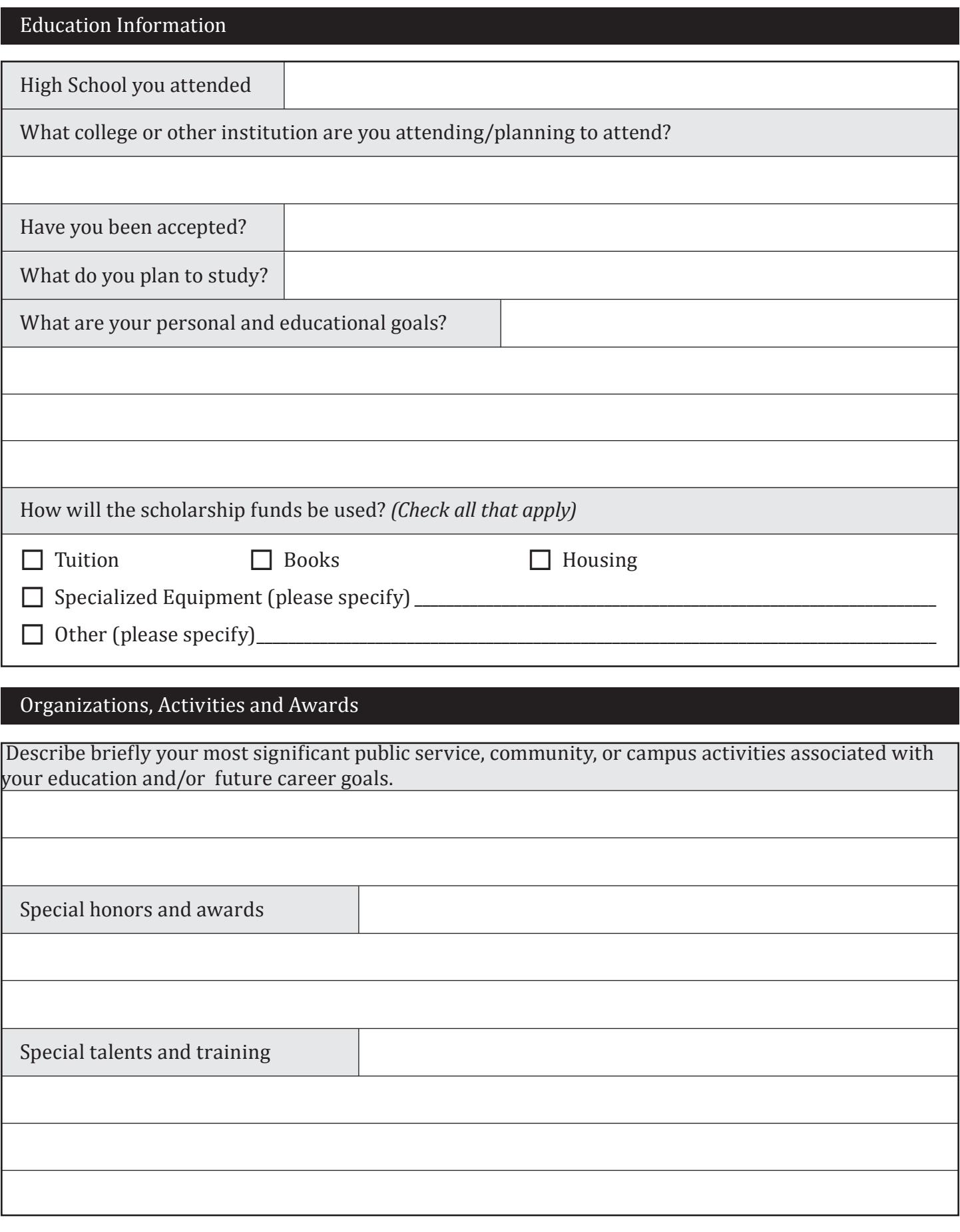

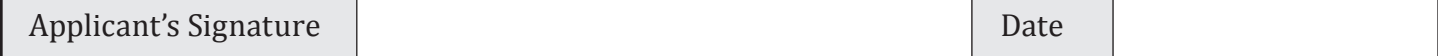

### <span id="page-12-0"></span>Zoom Meetings: Pro Tips for Presenters and Attendees

Here are some pro tips to help you master online meetings and presentations.

Prior to your event, you will receive an e-mail with an invitation link to your Zoom meeting. We suggest logging in early to make sure that you have the latest Zoom release as they like to constantly update their software. (Zoom will prompt you upon login if you need to update.)

Please log in at least 10 minutes early so that we can make sure everything is up and running before others arrive.

### Looking your best

### Before your session:

- Make sure you are in a well-lit area without too much backlight. Window backgrounds are not your friend.
- Put your camera at face level (use a stand, or stack of books if you are using a laptop camera), relatively close to you
- Explore Zoom setup options in the client. Select 'Settings' and consider using a virtual background, or 'Touch up my appearance' under 'Video'

### During your session:

If you look directly at your camera while speaking, your attendees will feel much more included in the conversation. Position the 'active speaker' window on your screen directly under the camera so that it is natural for your eyes to be looking towards the camera

### Sounding your best

As long as you have a decent internet connection, you will get the best quality audio experience by selecting 'use my computer' for audio:<br>• Make sure you are in a quiet area

- 
- Use a pair of ear buds (any that work with your computer) along with your computer microphone. If you can't be in a quiet area, consider a headset with microphone
- Reserve using the dial-in number for times when you don't have easy access to a computer or you have low quality Internet access

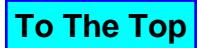

### Present and moderate your session like a Pro

It can be overwhelming to present, manage your participants, and monitor chat, all while continuing to have a dynamic conversation with your participants, we will be in the meeting to assist. There are also a number of options to customize your layout that will help, the one described below has been optimized for use on a laptop where you need to present and manage your attendees at the same time.

### *With this view:*

- Remote participants are displayed right below the laptop camera, allowing for 'eye contact' with your participants
- Your shared content is visible as the application content only, removing the possibility of accidental sharing of incorrect content
- Open multiple applications (browser, Word, etc.) and choose 'New Share' to switch between the content without your screen layout changing
- The 'Zoom Chat' and 'Participants' window remain open, allowing you to easily mute people and monitor nonverbal feedback throughout the session.
- Your Zoom controls remain visible at all times on the bottom of your screen.

### Step by step instructions for getting this view:

Before beginning, close all applications on your computer except for Zoom and those you will need to share during your session.

### **1. Sharing PowerPoint content**

- o Open your presentation and select 'Set Up Slide Show' in the 'Slide Show' menu
- o Select 'Browsed by an individual (window)' in the set-up window
- o Put your presentation into presentation mode by selecting the icon on the bottom right of PowerPoint.
- o In this view, you will be unable to view Presenter notes. Print these before your session for reference. If this will not work for you, consider sharing

only a portion of your screen (available through 'Advanced' sharing). But be careful, it is easy to change your screen and accidently share incorrect content.

### **2. Once you are ready to present, launch your Zoom meeting.**

- o Exit Full screen mode by selecting the option in the top right corner
- o Select 'Share' in the Zoom controls and share the application with your content, remember NOT to choose the option to 'Share Desktop'.
- o From the Zoom control bar, select 'Manage Participants' and 'More', then 'Chat' to open those windows

### **3. Now layout your screen by dragging your components to the locations you prefer.**

- o You can 'dock' Zoom video and controls by dragging them to the edge of the screen
- o Resize your content, chat, and participant windows to make them fit your display
- o If you like these settings, customize your Zoom clients to not use 'Full Screen' automatically every time you are in a new meeting. To do this, when not in a meeting, open your Zoom client and select the gear icon to customize your settings.
- o From there, uncheck all options related to full screen.

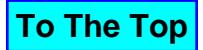